# **RENDKIVULI** KURIR **RIPORTUJSÁG**

PF.

49

# A FRANKL ÜGY.

Véres borbély konkurrencia.

Egyetemi tanár — mint biztositási agens.

Bálint István: Egy forgalmiadó ügy boxerrel és az ujságirói szolidaritás.

3% és orvtámadás. Egy karrier története a vásártértől a Király-uccáig,

Nyilt levél Vargha Imréhez.

**ARA 20 FILLER** 

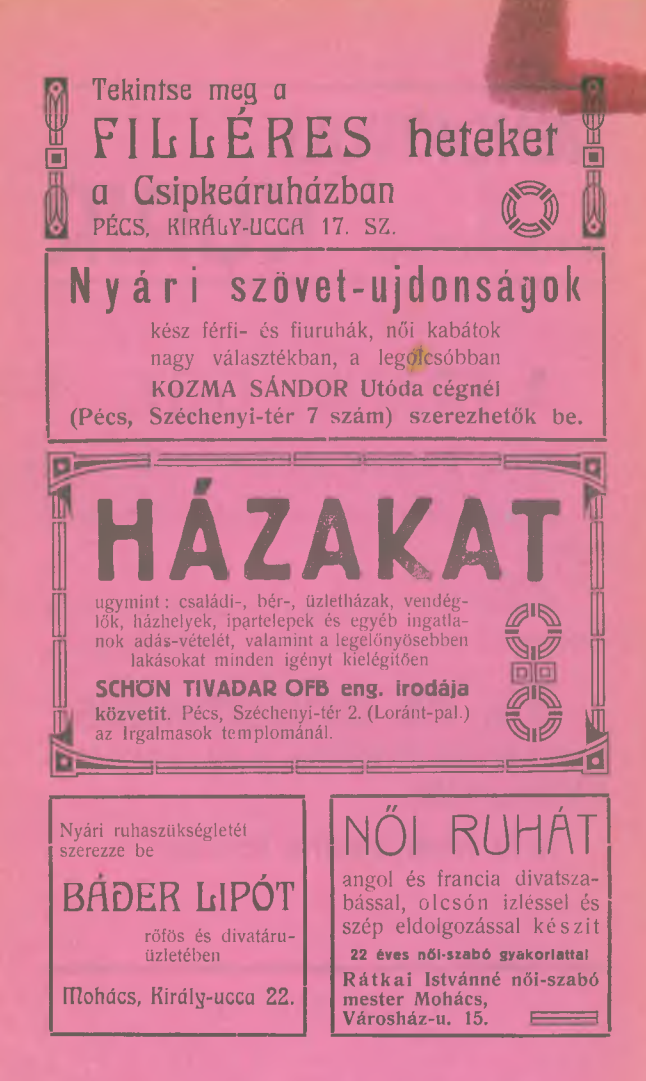

### Egy forgalmi ügy boxerrel, avagy az ujságirói szolidaritás.

Levél a szerkesztőböz

#### Kedves Barátom és Kollégám!

Megkaptam ötletes és kitünően szerkesztett riportlapodat a "Pécsi Kurir"-t és igazán szivből örültem, annak bátor, szókimondó. igazságos hangjáért. — Lapodban cikket irtál többek között e cimmel: "Sok ezer pengős adócsalással vádolják Frankl Adolf pécsi kereskedőt" és nagyon jogosan követelted, hogy a tulságosan huzódó ügy gyors és igazságos elintézése ma már közérdek, mert vagy ártaltan Frankl Adolf a vádban, akkor tisztázzák, ha pedig elkövette a forgalmiadó csalást, tessék itéletet hozni. Hangoztattad. hogy ezt követelik azok a kis szatócsok és kisiparosok, akik a szájuktól vonják el a 3%-ot, de befizetik. Cikked után pár nappal azután felháborodással értesültem, hogy ezért a cikkedért inzultust szenvedtél valami Frankl Béla nevezetű husz és egynéhány éves fiatal ficsúrtól, aki ugylátszik a pubertás korában felgyülemlett energiáját emigyen akarta a bosszuállás szent jegyében levezetni. Az inzultussal nem akarok bővebben foglalkozni, miután minden jóizlésü embernek meg lehet a véleménye a balkáni izü orvtámadásról. — de egy megjegyzésem lenne e jámpecesen hencegő nyilatkozatára, amely helyreigazitás formájában bő terjedelemben a Dunántúlban, majd rövidebben a Pécsi Naplóban jelent meg. Megjegyzésem egy régi de jó magyar szálló ige: "Megyerek valakit, vagy engem valaki... Ha erre gondol én arra, hogy legközelebbi nyilatkozatára majd ténylegesen kézzel fogható "helyreigazitást" fog a mi részünkről is kapni, nem fog dadogó, hencegő elemi iskolai helyreigazitásaival az igen tisztelt olvasóközönség türelmével visszaélni. Ez nem forgalmi adó fiatal öcskös! Ezt értse meg pelyhedző bajuszkájával... (Mindenesetre megjegyzem lelki megnyugtatására. orvtámadásának elháritására most már tökéletesen be vagyunk rendezkedve, sőt...)

Bocsánatot kérek tőled, hogy "nemes és lovagias" támadóddal ennyi sorban foglalkoztam, mert tulajdonképpen nem is erről akartam veled levelezni, hanem arról a még az orvtámadásnál is felháboritóbb körülményről, mellyel a Pécsi Napló ezt az aljas briganti és a magyarság lovagias szellemétől oly távollevő elégtételvevést regisztrálta. Mert egyáltalán most nem is vitatom, hogy igazad volt-e, vagy sem, hogy szimpatikus vagy-e az igen tisztelt szerkesztőségnek, hanem csak azt, hogy egy ujságirót a bakonyi haramiáktól lekopirozott módszerrel leütöttek, amihez nem is kell olyan nagy bátorság ugye kérem? Amikor mi ujságirók a közszabadság a sajtószabadság és az összes népszabadságok érdekében utolsó vércseppünkig harcolunk még Petőfi és Kossuth szellemi örökeként ,akkor talán még sem lett volna szabad olyan gunyos

hangon egy "szerkesztő"-ről irni, akit a vernei fantáziát tullicitáló riporter, előre megrendelt mentőkocsival vitetett el a mesebeli klinikára. Egyszer volt, hol nem volt, mese, mese mess kenyeret ha nincs pénzed fogj egeret . . . és a végén a gunyos riporter ur felébredt bizonyára.

Felháborodva tiltakozom most én is, a magyar ujságirásnak ugyan szerény és szürke munkása, de az ujságirói tisztesség és szolidáritás rajongó hivője, hogy hozsannákkal üdvözöljenek egy ilyen merénylétet. Tudja meg azt az igen tisztelt "ujságíró ur"<br>hogy gunyos förmedvényétől undorodva fordultunk mi el, akik az ujságirói szolidáritást az ujságirói etika első pontjának valljuk. Az igazságkeresésnek van más módja is "ujságiró uram", mint leütni valakit orvul és az ujságirói etika sem engedi meg, hogy ilyen tónusban üdvözölje salvet és vivát rikkantva egyik kollegáját ért gaz inzultust. Vagy nem hallotta talán még azt a latin mondást, hogy Hodie mihi, cras tibi ... ma nekem, holnap neked, pedig ezt kis gimnázista kölköcskék is tudják, önnek is kellene tudnia, aki idézőjel nélkül vallja magát a magyar ujságirás szolgájának.

Azután még egyet nem értek kedves Barátom, egészen őszintén megvallva, hogy jelenhetett meg ez abban a lapban, ahol a te cikkeiddel is éveken át naponta találkoztam és amely lapot a jóságos *Lenkei* bácsi szerkeszti, a magyar vidéki ujságirás büszkesége és ahol az uj magyar regényirodalom oly nemeslelkü, országoshirü tehetsége, mint Sásdi Sándor tölti be a helyettes szerkesztői tisztet. — Barátsággal üdvözöl

#### Bálint István.

U. i. Majd elfelejtettem : a pocakos Róbert bácsi, Pollák Róbert a Dunavidék nyomdásza nyomtatásában megjelenő lapban "Elrettentő például" cimmel közölte a "Pécsi Napló" hirét, melylyel a rágalmazást ő is elkövette. Mi az neki! Remélhetőleg ilyen szemtelen legyekre méltóan fogsz ráverni.

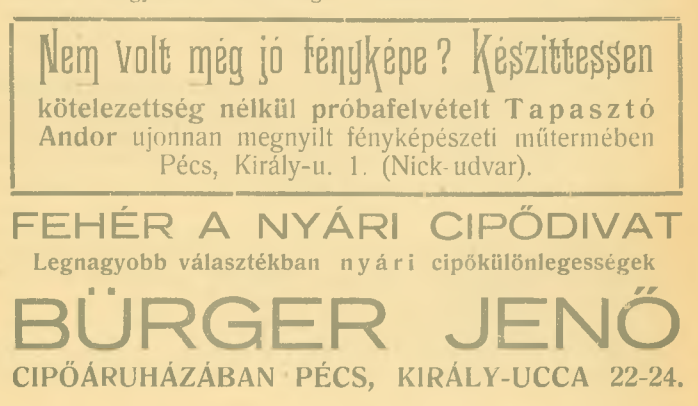

## A FRANKL-UGY. 3 százalék és orvtámadás! Egy karrier története a vásártértől a Király-uccáig. Nyilt levél Vargha Imréhez!

A "Pécsi Kurir-ban cikket irtam Frankl Adolf Király-uccai kereskedő nagyarányu és évekig huzódó adócsalási ügyével kapcsolatban. A cikk ismertette azt a feljelentést, melyben Frankl Adolfot sulyos forgalmiadócsalással vádolják. Tárgyilagosan irtam erről a közérdekü ügyről és azzal fejeztem be a riportot, hogyha ártatlan Frankl Adolf az ellene emelt vádban, mentsék fel, viszont ha bünös, tessék elitélni.

A cikk megjelenése óriási hatást váltott ki Pécsett. A kereskedők akik nehéz körülmények között de pontosan eleget tesznek forgalmiadó kötelezettségeiknek, megelégedéssel olvasták, hogy végre akadt egy pécsi lap, mely meg meri irni az igazat, ha még oly gazdag cégről van is szó.

#### kis Béla párbajozni akar.

 $\overline{5}$ 

Szombaton este a Ferenciek-uccájában megszólított egy fiatalember, a *Frankl* dinasztia ifju tagja, akit szükebb környezete a "kis Béla" néven ismer.

· Ez a kis Béla felháborodottan kikelt az apját, illetve a céget ért, szerinte "méltatlan" támadásra és többek között kijelentette, hogy ők, már mint a Frankl család gondoskodni fognak arról, hogy en

#### éhenhaljak Pécsett.

Ezt azzal igyekszik elérni, hogy a kereskedők között bojkottáltatni fog.

Én akkor csak mulattam a kis Béla fiatalember fenyegetődzésén, most pedig csak azt jegyzem meg, hogy a Frankl család százezreivel is felveszem a harcot, mert én csak abból élek, a mit tollammal keresek és hiszem, hogy a becsületes pécsi kereskedők továbbra is támogatni fognak.

Kis Bélára visszatérve, a reményteljes ifju szombaton este megkérdezte, hogy lovagias uton is helytállok-e a cikkért. En szivesen belementem az ügy ilvenmódon való elintézésébe és vasárnap estig vártam a kis Béla segédeit — akik nem jöttek. Ha rosszmáju lennék, azt mondanám, azért nem jöttek, mert a vasárnapi munkaszünet kiterjed a rőföskereskedősegédekre is. lgy a lovagias ügy elmaradt, amit őszinte szivből sajnálok, bár nem hiszem, hogy az én segédeim

#### Kis Bélát párbajképesnek találták volna.

Kedd délelőtt a Jókai téren egy üzletből jöttem ki, amikor a kis Béla odalépett hozzám:

— Zsadányi ur az ügy még mindig nincs elintézve.

- Engem már nem érdekel, ha sérelem érte, tessék a biróság előtt elégtételt venni — feleltem és megfordultam.

Ebben a pillanatban hátulról boxerrel vagy más kemény tárggyal arcomba sujtott.

A hirtelen és alattomos módon hátulról adott ütéstől a földre estem, mire kis Béla "lovag" még kétszer az arcomba sujtott.

Mire eszméletre tértem, az alattomos orvtámadó már uzletében volt.

A kis Béla orvtámadásáról nem irok most véleményt, csak egy ismert és nem Jugoszláviából bevándorolt előkelő pécsi kereskedő megjegyzését ismételem :

- A flatalember ugy látszik még mindig a vásártéren érzi magát.

Ami pedig kisbéla nyilatkozatát illeti, arra csak egy reflexióm van : nem puszta ököl, hanem orvtámadás. -Egyebekben pedig a 3 százalékos forgalmiadó eltitkolási vádról egy szó se volt abban a nyilatkozatban. Vagy az már nem fontos!?

#### Egy karrier története.

Most beszélgethetnék egy kicsit a Frankl családról, amely máról-holnapra az egyszerü

#### vásározó kereskedőből Pécs egyik leggazdagabb családja lett.

Erről a hirtelen gazdagságról nem akarunk irni, mert örülünk, ha legalább egy kereskedőnek megy jól ebben a nagy dekonjunkturában. Arról azonban kötelességunk megemlékezni, hogy Frankl Adolf milyen eszközökkel veri le konkurrenciáit. Előre is kijelentjük, ezek az eszközök tételes törvénybe nem ütköznek, csak más a kereskedői szolidaritás törvénye és más a biróságé.

Vajjon ki nem hallott azokról az esetekről, amikor régi, évtizedes pécsi textilkereskedők kényszeregyezségi ajánlataikat Frankl Adolf tullicitálta és ezzel a csőd felé igyekezett őket kergetni. Vagy amikor a csődbekerült rőfös üzletét, a betegen fekvő kereskedő könyörgése dacára megvette. Mondom ezek megengedett eszközök, de nem hiszem, hoogy sok pécsi kereskedő élne velük a konkurrencia letörésére.

Ime csak egy-két mozaik a Frankl-család karriérjéhez, amely akkor indult el, amikor százezrek kint a lövészárkokban harcoltak hazajukért.

#### Nyilt levél Vargha Imréhez ! Kegyelmes Uram I

Önhöz, városunk képviselőjéhez fordulunk. Önt kérjük az ügy sürgős és igazságos elintézésére.

Itéletet kérünk! Nem akarunk most sem mást, mint amivel multkori cikkünket is befejeztük: Vagy ártatlan

Frankl Adolf a vádban, akkor tisztázzák, ha pedig elkövette a forgalmiadó csalást, tessék itéletet hozni!

Zsadányi Oszkár.

### Véres konkurrencia a borbélyiparban.

#### Cséplőgép és borotvapenge.

Ma már a borbélymesterség sem az a régi, biztos kenyérkereset, ami volt még nem is olyan régen. A legkülönfélébb zsilett és egyéb pengék bizonyos fokig borbéllyá képeztek ki mindenkit, aki olcsón, bár nem egészen fájdalommentesen akar megszabadulni "férfiui diszétől - Igy érthető, ha a borbélyok között is a legelkeseredettebb kenyérharc dul.

Ennek a "pengéig menő" harcnak adta ékes bizonyságát két érdemes pécsi borbélymester, akiknek egymásközti versenye a borotválkozás árának leszállításában odáig ment, hogy maholnap már joggal elvárhatja mindenki, aki náluk borotválkozik, hogy a borotváláson kivül - kölnivel és puderrel könyörgömalássan még egy szinházjegyet is mellékeljen a derék mester, mindezt persze dijtalanul. A harcnak előzménye ugyanis az, hogy az egyik mester kiirta: Borotválkozás 20 fillér. Erre a másik rákontrázott: Borotválkozás 15 fillér. Utánozhatatlan kacskaringókkal dusan diszitve megjelent még aznap az uj "árszabály": Borotválkozás 10 fillér. Nosza, nem kellett több a konkurrenciának! Csakazértis! — Borotválkozás 8 fillér:

Azóta nem jártam arrafelé, de szentül hiszem, hogyha még eddig mindketten tönkre nem mentek, az egyik már traktort mellékel a borotválkozáshoz (persze eredeti benzingőzzel terhelten), a másik talán éppen cséplőgéppel kedveskedik a kuncsaftoknak.

A környék férfilakossága pedig bizonyára markába rejti immár sima ábrázatát is . . . Na nem?

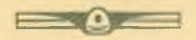

A békésmegyei arisztokrácia fényképésze Pécsett. Uj fotomüterem nyilott meg Pécsett Király-ucca 1 alatt. Ta p a s z tó Andor az uj műterem<br>vezetője Békésgyuláról került Pécsre, ahol A l m á s y Dénes, Keglevich, B o l z a, W o r a z i c z k y grófok állandó fényképésze volt és különöse

### Jegyzetek egy száz eves jubileumhoz

 $\overline{Q}$ 

Száz év, egy évszázad. Több ennél, történelem. Azóta szinte megfordult a világ, a technika mérföldes csizmákkal haladt előre, országok határai változtak meg, trónok roppantak össze. Ez a változás különösen a gazdasági életben éreztette nyomait és a tiz évtized alatt a világpiac leghatalmasabb cégei omlottak a semmibe. Ezért bir különös értékkel a Triesti Általános Biztosító Társulat (Generáli) száz esztendős jubileuma, amelyet ez az európai hirü vállalat a legválságosabb időkben ünnepel meg. 1831 december 26-án alakult és ugyanakkor kezdte meg hazánkban is müködését. 1859-ben saját kezelésbe veszi a Generali a pesti vezérügynökséget, amely rövidesen vezető és előkelő poziciót vivott ki Magyarország biztositási piacán. A Generali érdeme többek közt a Magyar Általános Takarékpénztár R. T. és a Magyar Jég- és Viszontbizto-<br>sitó R. T. megalapitása is. A magyaroszági üzlet egyik erőssége a hatalmas világintézetnek, amelynek biztositéki alapja 1 milliárd 471 millió lirát tesz ki.

Száz éves jubileumát csendben és nevéhez illő módon ünnepelte meg, átérezve a mai idők jelszavát. Zajos ünneplés helyett 50.000 pengőt adományozott magyar jótékonysági intézményeknek.

A Generali főügynöksége városunkban immár 18 éve a Tausz Gyula bankháznál van, ahol a megyeszerte elismert és népszerű főügynökség minden biztositási ügyben a legnagyobb előzékenységgel áll a felek rendelkezésére.

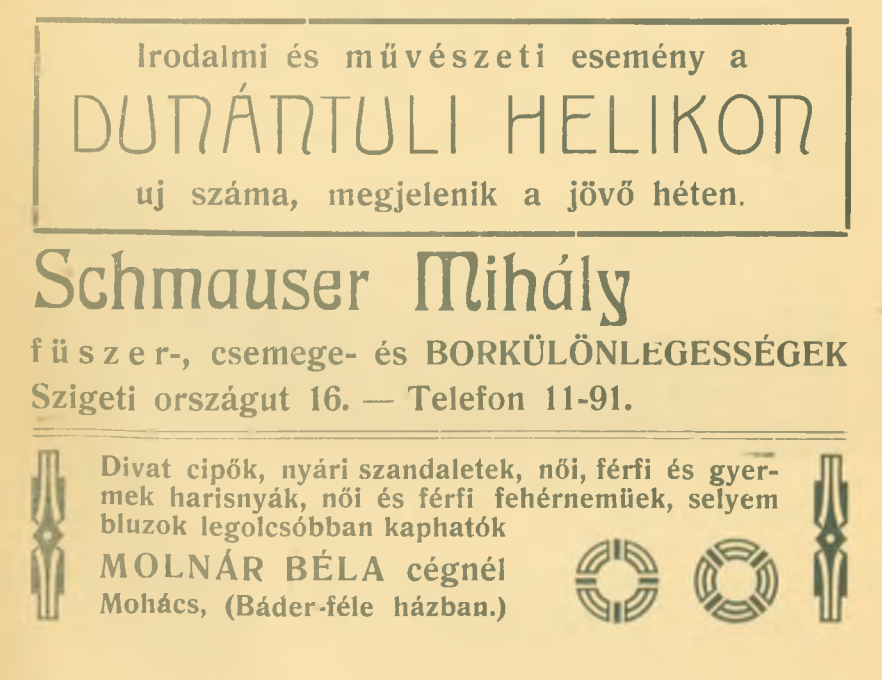

#### Egyetemi tanár, mint biztositási ágens

Sokat beszélnek biztositási körökben egy nemrég Pécsre került orvosprofesszor furcsa és hivatásához nem méltő eljárásáról. Az egyébként kitünő klinikai igazgató ugyanis alárendeltjeit felszóllitotta, hogy kössenek biztositást a Magyar Élet- és Járadéknál. A professzor ur ugylátszik e biztositót előbbre helyezi a többinél. Ez egyéni dolog és semmi kifogásunk, ha saját magát ott biztositja, de hivatali állásának presztizsét ilyen célokra nem illik forditani.

#### Szerkesztői üzenetek.

**Dr. W.** Kedves Igazgató Ur! Eddig azt hittem, csak a szini kritikákat szokta átiratni, mondván: két sort tessék beszurni a "tehetséges" kezdő szubrettnövendékről. Most azonban már tudom, hogy a rendőri hireket is saját ize szerint rendeli meg. — Csak nincs az a figyelmesség, a mellyel szerény személyemet illette, összefüggésben azzal a cikkel, amelyet a "Pécsi Napló" megszállás alatti szerepéről leközöltem könyvemben? Nem is hittem volna, hogy az igazság még önnek is ugy fáj, aki egy lapvállalaton keresztül a közönség egyik szócsöve. Igaz, hogy ez a szócső olyan hangokat hallat, amilyen szelek fujdogálnak. 1918-ban pedig őszi rózsákat fujt a szél.

Dunavidék, alias Pollák ur, Mohács. No de ilyet, hát ön is. Drága Pollák, ugy is mint nyomdász, ugy is mint kölcsönkönyvtáros, illik ez? Elrettentő példának hozott fel engem abban a kis lapocskájában. Vajjon ki ellen? Kit akart elrettenteni a kis huncut ? Egyébként magának csak egyet üzenek : vigyázzon, mert egyszer felkotorom azt a kis Dunavidéket és akkor nagyon sok iszap fog felkerülni. Az iszapba pedig az olyan erősen molett fiatalemberek mint maga, kedves egy Pollákom, bele szoktak süppedni.

Többeknek. Minden közérdekü ügyet megirunk és senkitől el nem hagyjuk magunkat tántorittatni az igazságtól. Azok az urak pedig, akik oly nagyon kikeltek a "Kurir" avagy Battyán Béla kollégánk lapja a "Pécsi Futár" ellen, gondoljanak arra, hogy a Miskovszky ügyben sem Battyán a bünös, hanem az, akit megyesztegettek, mint a hogy a Kurir is csak az elkövetett panamákat szellőzteti. — Kár tehát az ujságirókat szidni, mikor a panamistákat is lehetne.

A "Kurir" szerkesztősége és kiádóhivatala Pécs, Makár-u. 4. Mohácson Király-u. 15.

Fel. szerk. és kiadó: Zsadányi Oszkár. Mohácsi szerkesztő: Bálint István. — László-nyomda Pécs, Kossuth Lajos-ucca 1. szám.

Csillárját, villanyszerelését, rádióját villamos főzőedéryek és<br>vasalók javitását legelőnyösebben garancia mellett vállalja EINER GYIILA műszaki vállalata

Mohács, Báró Eötvös utca 16. - Herger-féle ház.

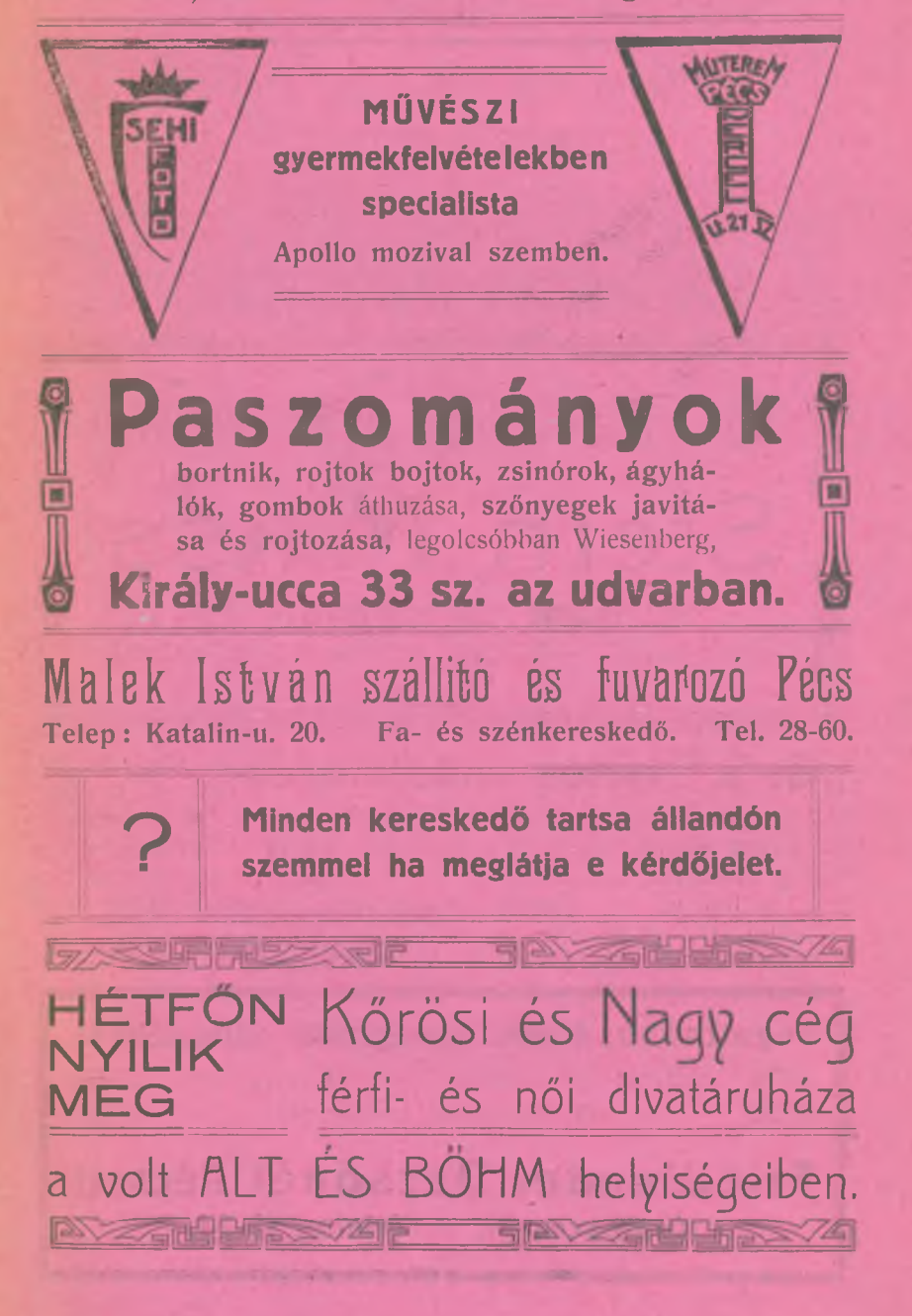

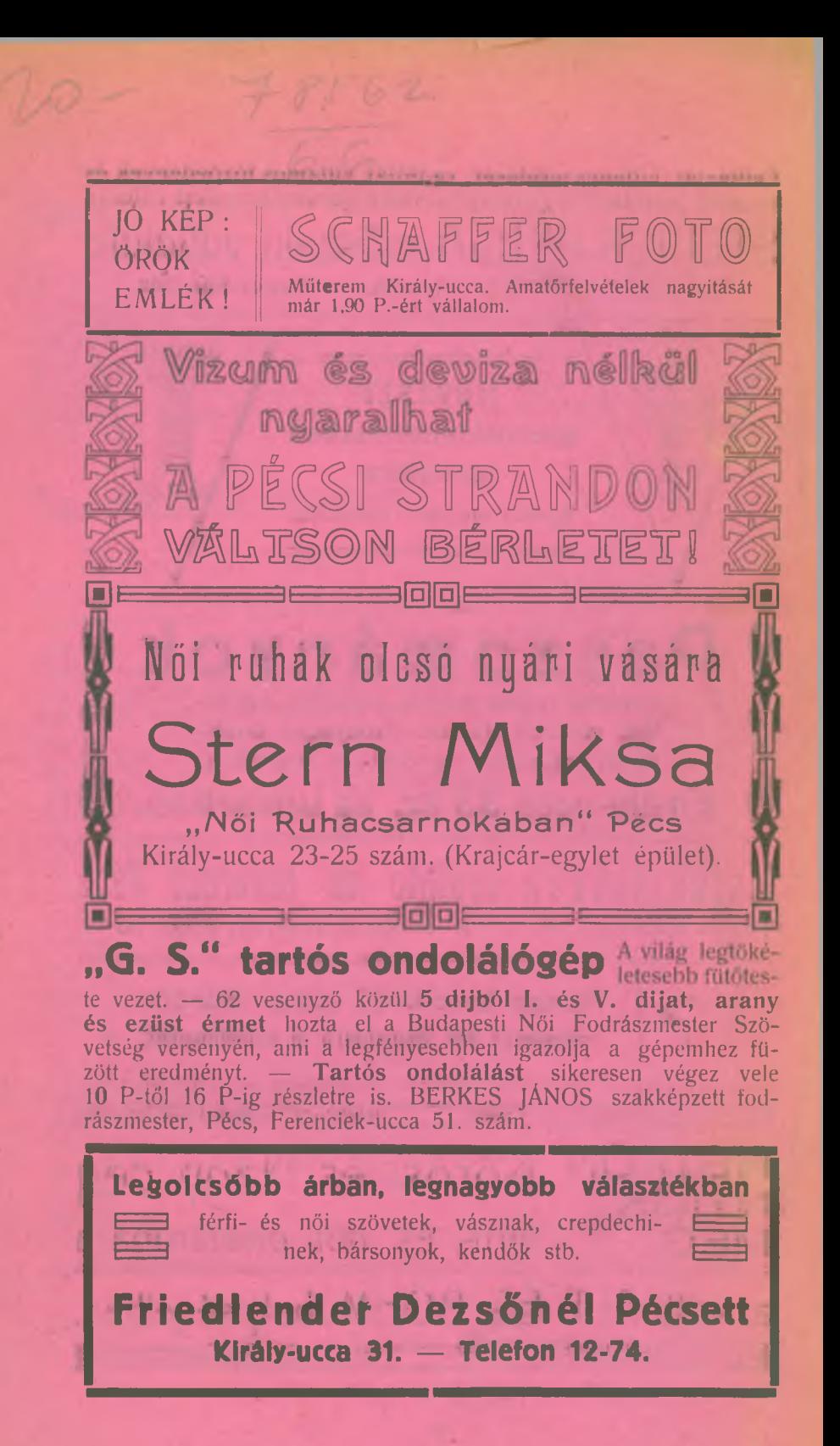